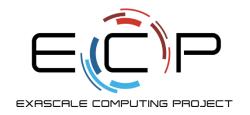

## **Higher-level I/O libraries**

ATPESC 2022

Rob Latham

5 August 2022

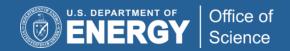

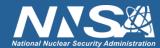

#### Reminder: HPC I/O Software Stack

The software used to provide data model support and to transform I/O to better perform on today's I/O systems is often referred to as the I/O stack.

**Data Model Libraries** map application abstractions onto storage abstractions and provide data portability.

HDF5, Parallel netCDF, ADIOS

**Parallel file system** maintains logical file model and provides efficient access to data.

DAOS, PanFS, GPFS, Lustre

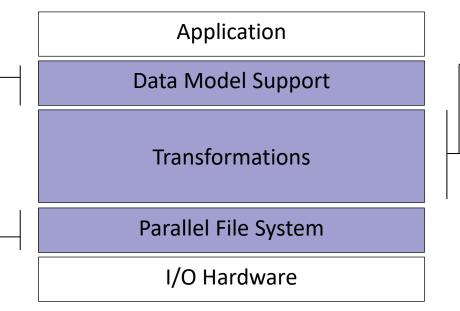

I/O Middleware organizes accesses from many processes, especially those using collective I/O.

MPI-IO

I/O Forwarding transforms I/O from many clients into fewer, larger request; reduces lock contention; and bridges between the HPC system and external storage.

IBM ciod, Cray DVS

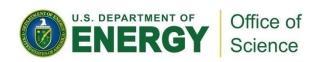

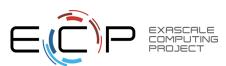

#### **Data Model Libraries**

- Scientific applications work with structured data and desire more self-describing file formats
- PnetCDF and HDF5 are two popular "higher level" I/O libraries
  - Abstract away details of file layout
  - Provide standard, portable file formats
  - Include metadata describing contents
- For parallel machines, these use MPI and probably MPI-IO
  - MPI-IO implementations are sometimes poor on specific platforms, in which case libraries might directly call POSIX calls instead

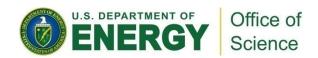

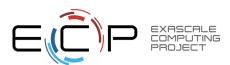

# How It Works: The Parallel netCDF Interface and File Format

Thanks to Wei-Keng Liao, Alok Choudhary, and Kaiyuan Hou (NWU) for their help in the development of PnetCDF.

https://parallel-netcdf.github.io/

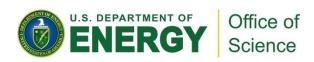

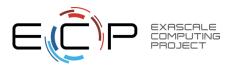

### Parallel NetCDF (PnetCDF)

- Based on original "Network Common Data Format" (netCDF) work from Unidata
  - Derived from their source code
- Data Model:
  - Collection of variables in single file
  - Typed, multidimensional array variables
  - Attributes on file and variables
- Features:
  - C, Fortran, and F90 interfaces (no python)
  - Portable data format (identical to netCDF)
  - Noncontiguous I/O in memory using MPI datatypes
  - Noncontiguous I/O in file using sub-arrays
  - Collective I/O
  - Non-blocking I/O
- Unrelated to netCDF-4 work
- Parallel-NetCDF tutorial:
  - https://parallel-netcdf.github.io/wiki/QuickTutorial.html
- Interface guide:
  - http://cucis.ece.northwestern.edu/projects/PnetCDF/doc/pnetcdf-c/index.html
  - 'man pnetcdf' on theta (after loading module)

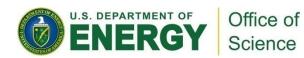

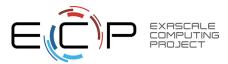

### Parallel netCDF (PnetCDF)

- (Serial) netCDF
  - API for accessing multi-dimensional data sets
  - Portable file format
  - Popular in both fusion and climate communities

- Parallel netCDF
  - Very similar API to netCDF
  - Tuned for better performance in today's computing environments
  - Retains the file format so netCDF and PnetCDF applications can share files
  - PnetCDF builds on top of any MPI-IO implementation

PnetCDF

ROMIO

Lustre

Cluster

IBM AC922 (Summit)

**PnetCDF** 

Spectrum-MPI

**GPFS** 

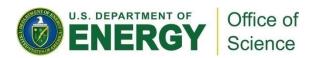

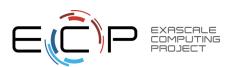

#### netCDF Data Model

# The netCDF model provides a means for storing multiple, multi-dimensional arrays in a single file.

Offset

#### **Application Data Structures**

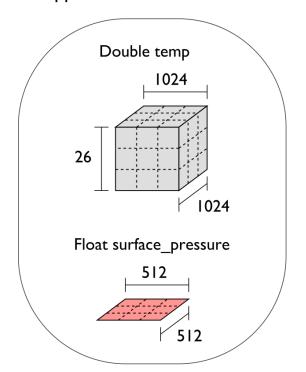

netCDF File "checkpoint07.nc"

```
Variable "temp" {
  type = NC_DOUBLE,
  dims = {1024, 1024, 26},
  start offset = 65536,
  attributes = {"Units" = "K"}}

Variable "surface_pressure" {
  type = NC_FLOAT,
  dims = {512, 512},
  start offset = 218103808,
  attributes = {"Units" = "Pa"}}

< Data for "temp" >

< Data for "surface_pressure" >
```

netCDF header describes the contents of the file: typed, multi-dimensional variables and attributes on variables or the dataset itself.

Data for variables is stored in contiguous blocks, encoded in a portable binary format according to the variable's type.

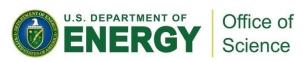

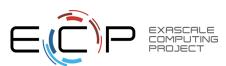

#### Record Variables in netCDF

- Record variables are defined to have a single "unlimited" dimension
  - Convenient when a dimension size is unknown at time of variable creation
- Record variables are stored after all the other variables in an interleaved format
  - Using more than one in a file is likely to result in poor performance due to number of noncontiguous accesses

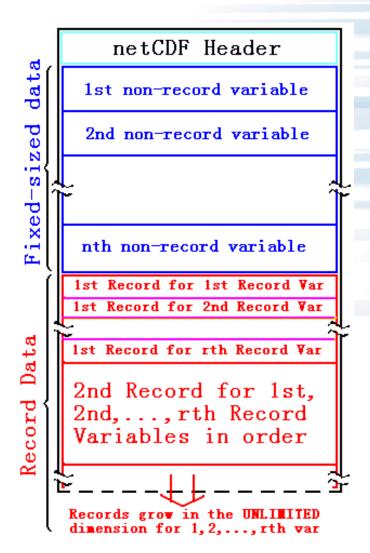

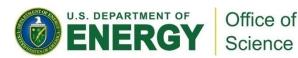

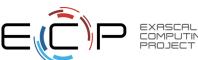

### Pre-declaring I/O

- netCDF / Parallel-NetCDF: bimodal write interface
  - Define mode: "here are my dimensions, variables, and attributes"
  - Data mode: "now I'm writing out those values"
- Decoupling of description and execution shows up several places
  - MPI non-blocking communication
  - Parallel-NetCDF "write combining" (talk more in a few slides)
  - MPI datatypes to a collective routines (if you squint really hard)

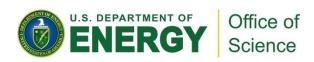

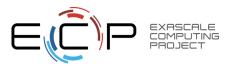

### **HANDS-ON 7: writing with Parallel-NetCDF**

- Many details managed by pnetcdf library
  - File views
  - offsets
- Be mindful of define/data mode: call ncmpi\_enddef()
- Library will take care of header i/o for you
- Define two dimensions
  - ncmpi\_def\_dim()
- 2. Define one variable
  - ncmpi\_def\_var()
- 3. Collectively put variable
  - ncmpi\_put\_vara\_int\_all()
- 4. Check your work with 'ncdump <filename>'
  - Hey look at that: serial tool reading parallel-written data: interoperability at work

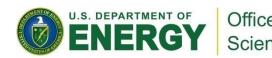

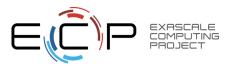

### Solution fragments for Hands-on #7

#### Defining dimension: give name, size; get ID

```
/* row-major ordering */
NC_CHECK(ncmpi_def_dim(ncfile, "rows", YDIM*nprocs, &(dims[0])) );
NC_CHECK(ncmpi_def_dim(ncfile, "elements", XDIM, &(dims[1])) );
```

## Defining variable: give name, "rank" and dimensions (id); get ID Attributes: can be placed globally, on variables, dimensions

#### I/O: 'start' and 'count' give location, shape of subarray. 'All' means collective

```
start[0] = rank*YDIM; start[1] = 0;
count[0] = YDIM; count[1] = XDIM;
NC_CHECK(ncmpi_put_vara_int_all(ncfile, varid_array, start, count, values) );
```

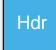

| 0    | 1        | 2   | 3    |
|------|----------|-----|------|
| 10   | 11       | 12  | 13   |
| 20   | 21       | 22  | 23   |
| 30   | 31       | 32  | 33   |
| 24.0 | 100 mg/s | 2.2 | 4(3) |

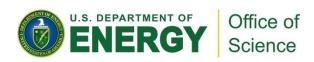

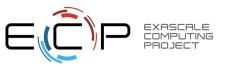

#### **Inside PnetCDF Define Mode**

- In define mode (collective)
  - Use MPI\_File\_open to create file at create time
  - Set hints as appropriate (more later)
  - Locally cache header information in memory
    - All changes are made to local copies at each process
- At ncmpi\_enddef
  - Process 0 writes header with MPI\_File\_write\_at
  - MPI\_Bcast result to others
  - Everyone has header data in memory, understands placement of all variables
    - No need for any additional header I/O during data mode!

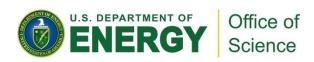

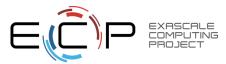

#### **Inside PnetCDF Data Mode**

- ■Inside ncmpi\_put\_vara\_all (once per variable)
  - Each process performs data conversion into internal buffer
  - Uses MPI\_File\_set\_view to define file region
  - MPI\_File\_write\_all collectively writes data
- ■At ncmpi\_close
  - MPI\_File\_close ensures data is written to storage

- ■MPI-IO performs optimizations
  - Two-phase possibly applied when writing variables
- ■MPI-IO makes PFS calls
  - PFS client code communicates with servers and stores data

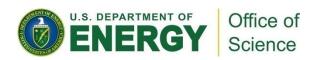

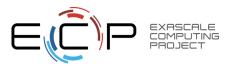

#### Inside Parallel netCDF: TIME-line view

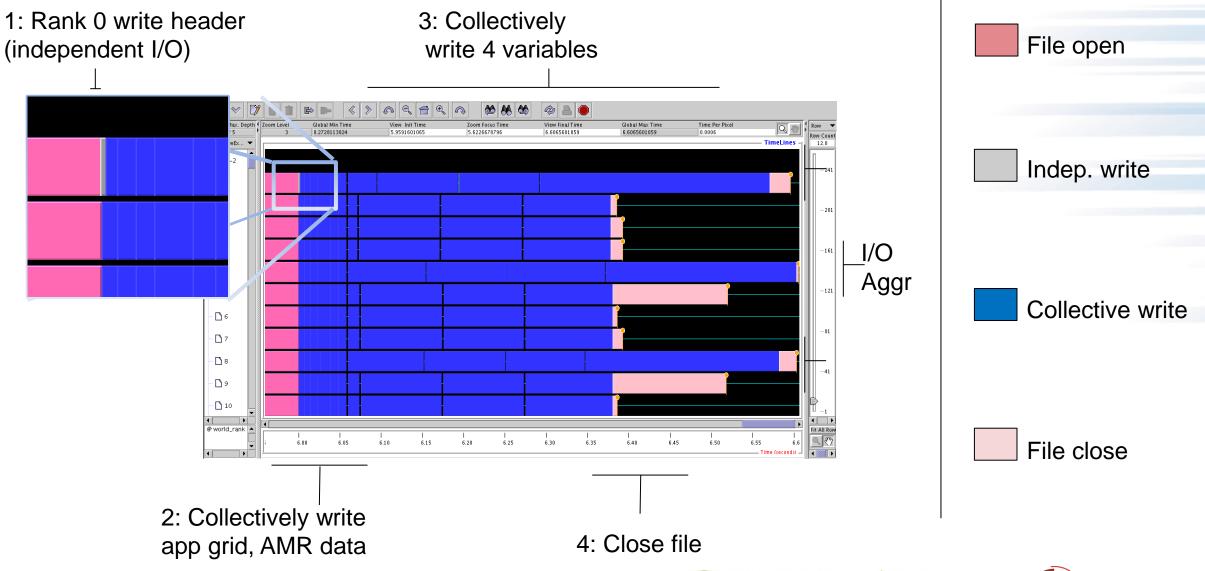

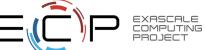

#### Hands-on 7 continued

- Take a look at the Darshan report for your job.
- Account for the number of MPI-IO and POSIX write operations

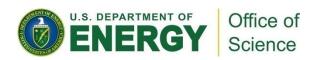

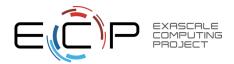

### **HACC:** understanding cosmos via simulation

- "Cosmology = Physics + Simulation " (Salman Habib)
- Sky surveys collecting massive amounts of data
   (~100 PB)
- Understanding of these massive datasets rests on modeling distribution of cosmic entities
- Seed simulations with initial conditions
- Run for 13 billion (simulated) years
- Comparison with observed data validates physics model.
- I/O challenges:
  - Checkpointing
  - analysis

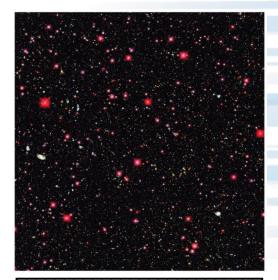

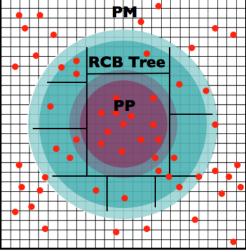

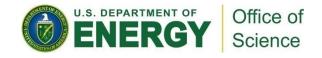

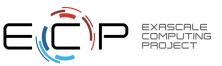

### **Parallel NetCDF Particle Output**

- Metadata, index, and particle data
- Self-describing portable format
- Can be read with different number of processes than written
- Can be queried for particles within spatial bounds
- Collaboration with Northwestern and Argonne: research demonstration

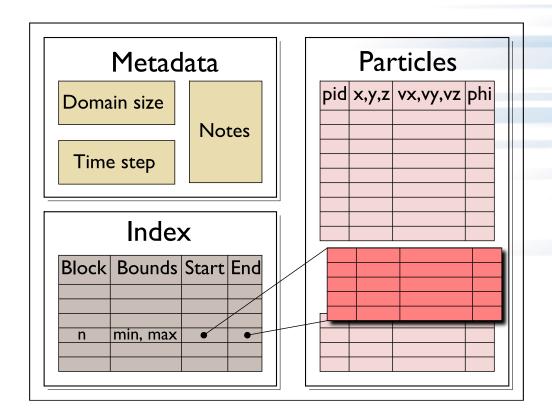

File schema for analysis output enables spatial queries of particle data in a high-level self-describing format.

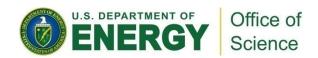

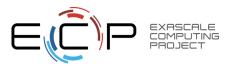

### **HACC** particles with pnetcdf: metadata (1/2)

```
/* class constructor creates dataset */
IO::IO(int mode, char *filename, MPI Comm comm) {
      ncmpi create (comm, filename, NC 64BIT DATA,
                       MPI INFO NULL, &ncfile);
/* describe simulation metadata, not pnetcdf metadata */
void IO::WriteMetadata(char *notes, float *block size,
      float *global min, int *num blocks,
      int first time step, int last time step,
      int this time step, int num secondary keys,
       char **secondary keys) {
  ncmpi put att text(ncfile, NC_GLOBAL, "notes",
      strlen(notes), notes);
  ncmpi put att float (ncfile, NC GLOBAL, "global min z",
       NC FLOAT, 1,&global min[2]);
```

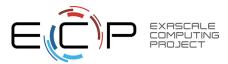

### HACC particles with pnetcdf: metadata (2/2)

```
void IO::DefineDims() {
  ncmpi def dim(ncfile, "KeyIndex", key index,
                                                     &dim keyindex);
  char str attribute[100 =
    "num blocks x * num blocks y * num blocks z * num kys";
  /* variable with no dimensions: "scalar" */
  ncmpi def var(ncfile, "KeyIndex", NC INT, 0,
      NULL, &var keyindex);
  ncmpi put att text(ncfile, var keyindex, "Key Index",
                   strlen(str attribute), str attribute);
  /* pnetcdf knows shape and type, but application must
      annotate with units */
  strcpy(unit, "km/s");
  ncmpi def var(ncfile, "Velocity", NC FLOAT,
      ndims, dimpids, &var velid);
  ncmpi_put_att_text(ncfile, var_velid, "unit_of_velocity", strlen(unit),
unit);
```

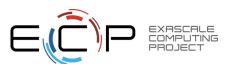

### **HACC** particles with pnetcdf: data

```
void IO::WriteData(int num particles, float *xx, float *yy, float *zz,
                   float *vx, float *vy, float *vz,
                   float *phi, int64 t *pid, float *mins,
                   float *maxs) {
 // calculate total number of particles and individual array offsets
 nParticles = num particles; // typecast to MPI Offset
 myOffset = 0; // particle offset of this process
 MPI Exscan(&nParticles, &myOffset, 1, MPI OFFSET, MPI SUM, comm);
 MPI Allreduce (MPI IN PLACE, &nParticles, 1, MPI OFFSET,
       MPI SUM, comm);
  start[0] = myOffset; start[1] = 0;
  count[0] = num particles; count[1] = 3; /* ZYX dimensions */
 // write "Velocity" in parallel, partitioned
  // along dimension nParticles
  // "Velocity" is of size nParticles x nDimensions
  // data vel array set up based on method parameters
 ncmpi put vara float all(ncfile, var velid, start, count,
                                 &data vel[0][0]);
```

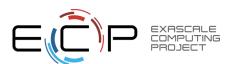

### **Parallel-NetCDF Inquiry routines**

- Talked a lot about writing, but what about reading?
- Parallel-NetCDF QuickTutorial contains examples of several approaches to reading and writing
- General approach
  - 1. Obtain simple counts of entities (similar to MPI datatype "envelope")
  - 2. Inquire about length of dimensions
  - 3. Inquire about type, associated dimensions of variable
- Real application might assume convention, skip some steps
- A full parallel reader would, after determining shape of variables, assign regions of variable to each rank ("decompose").
  - Next slide focuses only on inquiry routines. (See website for I/O code)

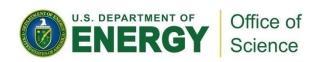

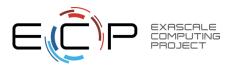

### **Parallel NetCDF Inquiry Routines**

```
int main(int argc, char **argv) {
         /* extracted from
           *http://trac.mcs.anl.gov/projects/parallel-netcdf/wiki/QuickTutorial
           * "Reading Data via standard API" */
         MPI Init(&argc, &argv);
         ncmpi open (MPI COMM WORLD, argv[1], NC NOWRITE,
                 MPI INFO NULL, &ncfile);
          /* reader knows nothing about dataset, but we can interrogate with
           * query routines: ncmpi ing tells us how many of each kind of
           * "thing" (dimension, variable, attribute) we will find in file */
         ncmpi_inq(ncfile, &ndims, &nvars, &ngatts, &has_unlimited);
          /* no communication needed after ncmpi open: all processors have a
           * cached view of the metadata once ncmpi open returns */
         dim_sizes = calloc(ndims, sizeof(MPI_Offset));
          /* netcdf dimension identifiers are allocated sequentially starting
           * at zero; same for variable identifiers */
         for (i=0; i < ndims; i++) {</pre>
2
             ncmpi ing dimlen(ncfile, i, &(dim sizes[i]) );
         for(i=0; i<nvars; i++) {</pre>
3
             ncmpi_inq_var(ncfile, i, varname, &type, &var_ndims, dimids,
                      &var natts);
             printf("variable %d has name %s with %d dimensions"
                      " and %d attributes\n",
                      i, varname, var_ndims, var_natts);
         ncmpi close(ncfile);
         MPI Finalize();
```

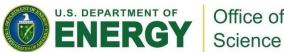

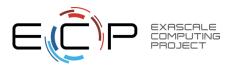

### **HANDS-ON 8: reading with pnetcdf**

- Similar to MPI-IO reader: just read one row
- Operate on netcdf arrays, not MPI datatypes
- Shortcut: can rely on "convention"
  - One could know nothing about file as in previous slide
  - In our case we know there's a variable called "array" (id of 0) and an attribute called "iteration"

#### Routines you'll need:

- ncmpi\_inq\_dim to turn dimension id to dimension length
- ncmpi\_get\_att\_int to read "iteration" attribute
- ncmpi\_get\_vara\_int\_all to read column of array

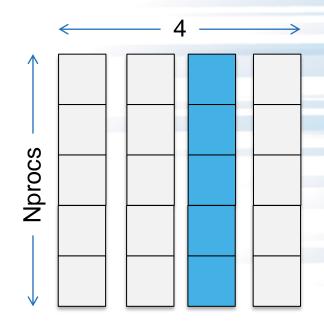

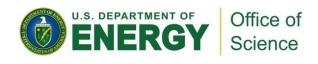

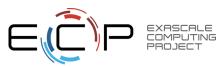

### Solution fragments: reading with pnetcdf

#### Making inquiry about variable, dimensions

#### The "Iteration" attribute

```
NC_CHECK(ncmpi_get_att_int(ncfile, 0, "iteration", &iterations));
```

#### No file views, datatypes: just a starting coordinate and size

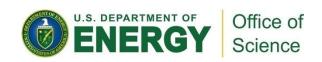

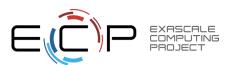

#### Parallel-NetCDF write-combining optimization

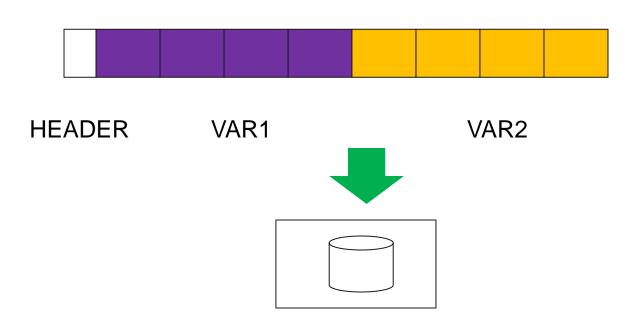

- netCDF variables laid out contiguously
- Applications typically store data in separate variables
  - temperature(lat, long, elevation)
  - Velocity\_x(x, y, z, timestep)
- Operations posted independently, completed collectively
  - Defer, coalesce synchronization
  - Increase average request size

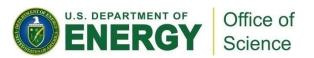

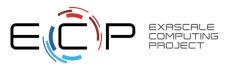

### **Example: FLASH Astrophysics**

- FLASH is an astrophysics code for studying events such as supernovae
  - Adaptive-mesh hydrodynamics
  - Scales to 1000s of processors
  - MPI for communication
- Frequently checkpoints:
  - Large blocks of typed variables from all processes
  - Portable format
  - Canonical ordering (different than in memory)
  - Skipping ghost cells

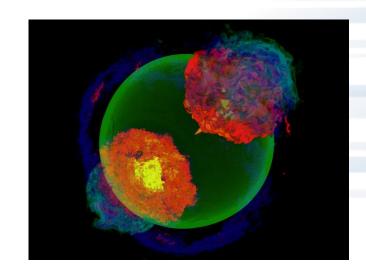

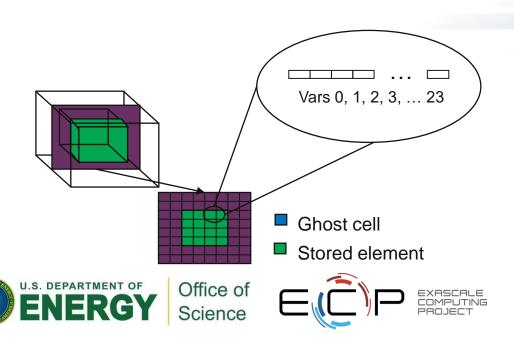

### FLASH Astrophysics and the write-combining optimization

- FLASH writes one variable at a time
- Could combine all 4D variables (temperature, pressure, etc) into one 5D variable
  - Altered file format (conventions) requires updating entire analysis toolchain
- Write-combining provides improved performance with same file conventions
  - Larger requests, less synchronization.

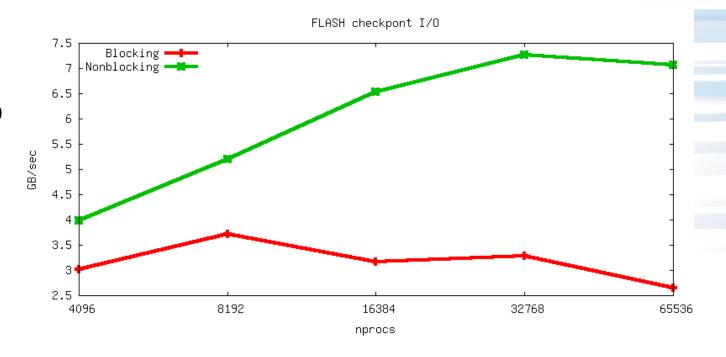

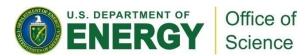

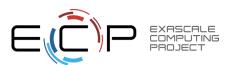

### **HANDS-ON 9: pnetcdf write-combining**

- 1. Define a second variable, changing only the name
- 2. Write this second variable to the netcdf file
- 3. Convert to the non-blocking interface (ncmpi\_iput\_vara\_int)
  - not collective "collectiveness" happens in ncmpi\_wait\_all
  - takes an additional 'request' argument
- 4. Wait (collectively) for completion

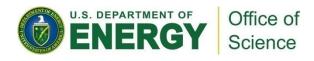

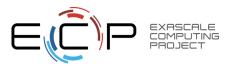

### Solution fragments for write-combining

#### Defining a second variable

#### The non-blocking interface: looks a lot like MPI

#### Waiting for I/O to complete

```
/* all the I/O actually happens here */
NC CHECK(ncmpi wait all(ncfile, 2, reqs, status));
```

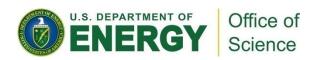

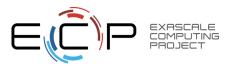

#### Hands-on 9 continued

- Look at the darshan output for #9. Compare to darshan output for #7 or #8
  - Results on theta surprised me: vendor might know something I don't

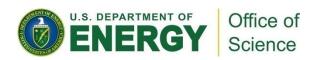

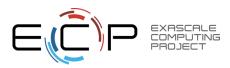

### **PnetCDF Wrap-Up**

- PnetCDF gives us
  - Simple, portable, self-describing container for data
  - Collective I/O
  - Data structures closely mapping to the variables described
- If PnetCDF meets application needs, it is likely to give good performance
  - Type conversion to portable format does add overhead
- Some limits on (old, common CDF-2) file format:
  - Fixed-size variable: < 4 GiB</li>
  - Per-record size of record variable: < 4 GiB</li>
  - $-2^{32}$  -1 records
  - Contributed extended file format to relax these limits (CDF-5, released in pnetcdf-1.1.0, November 2009, integrated in Unidata NetCDF-4.4)

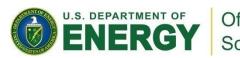

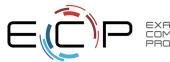

#### **Additional I/O Interfaces**

**Data Model Libraries** map application abstractions onto storage abstractions and provide data portability.

HDF5, Parallel netCDF, ADIOS

**Parallel file system** maintains logical file model and provides efficient access to data.

PVFS, PanFS, GPFS, Lustre

32

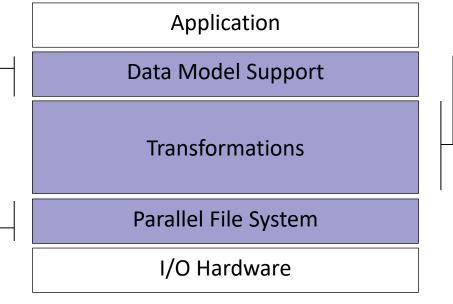

I/O Middleware organizes accesses from many processes, especially those using collective I/O.

MPI-IO, GLEAN, PLFS

I/O Forwarding transforms I/O from many clients into fewer, larger request; reduces lock contention; and bridges between the HPC system and external storage.

IBM ciod, IOFSL, Cray DVS

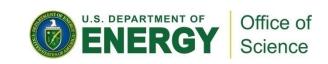

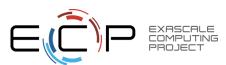

#### **Data Model I/O libraries**

- Parallel-NetCDF: http://www.mcs.anl.gov/pnetcdf
- HDF5: <a href="http://www.hdfgroup.org/HDF5/">http://www.hdfgroup.org/HDF5/</a>
- NetCDF-4: <a href="http://www.unidata.ucar.edu/software/netcdf/netcdf-4/">http://www.unidata.ucar.edu/software/netcdf/netcdf-4/</a>
  - netCDF API with HDF5 back-end
- ADIOS: <a href="http://adiosapi.org">http://adiosapi.org</a>
  - Configurable (xml) I/O approaches
- SILO: https://wci.llnl.gov/codes/silo/
  - A mesh and field library on top of HDF5 (and others)
- H5part: http://vis.lbl.gov/Research/AcceleratorSAPP/
  - simplified HDF5 API for particle simulations
- GIO: https://svn.pnl.gov/gcrm
  - Targeting geodesic grids as part of GCRM
- PIO:
  - climate-oriented I/O library; supports raw binary, parallel-netcdf, or serial-netcdf (from master)
- ... Many more: consider existing libs before deciding to make your own.

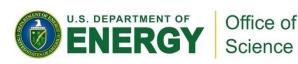

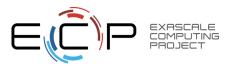

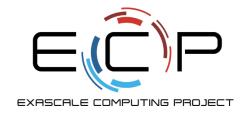

# Thank you!

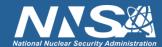